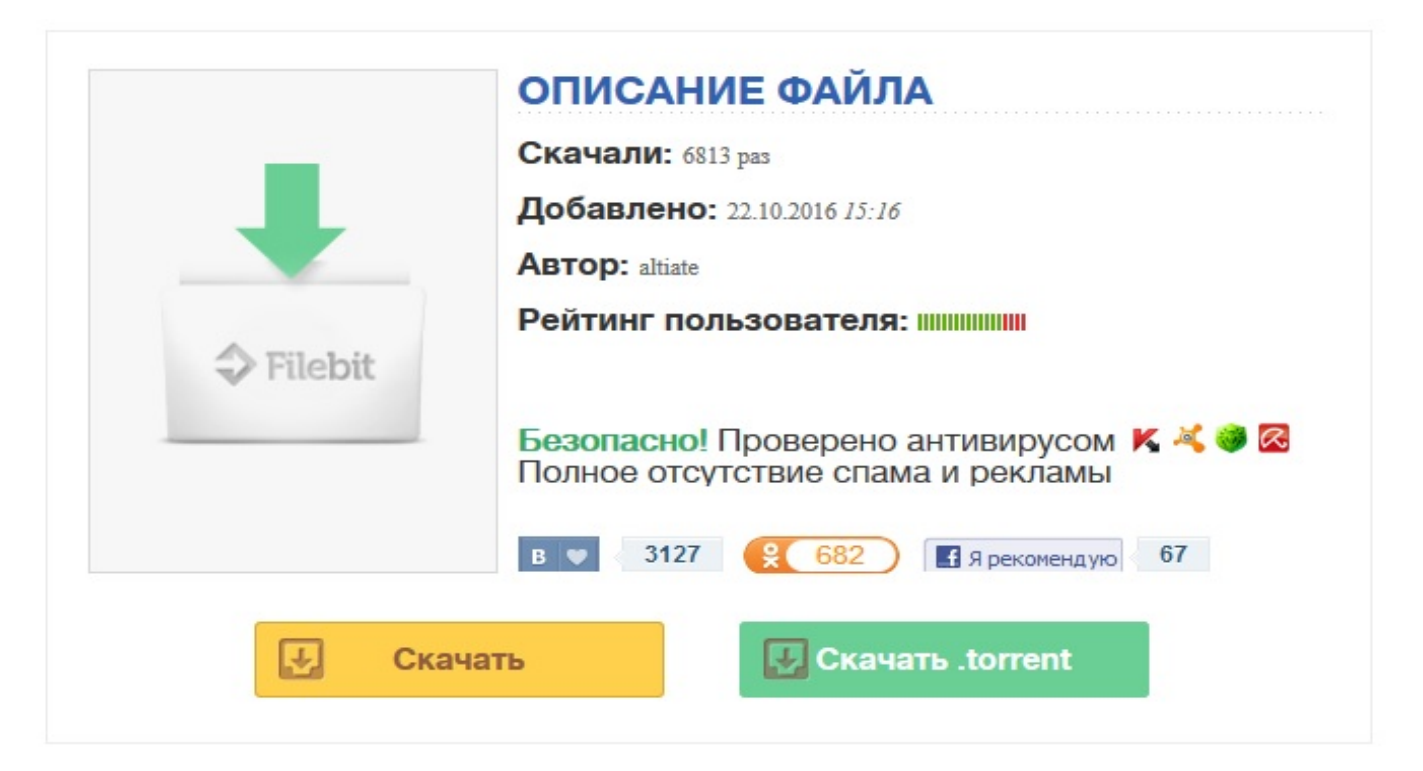

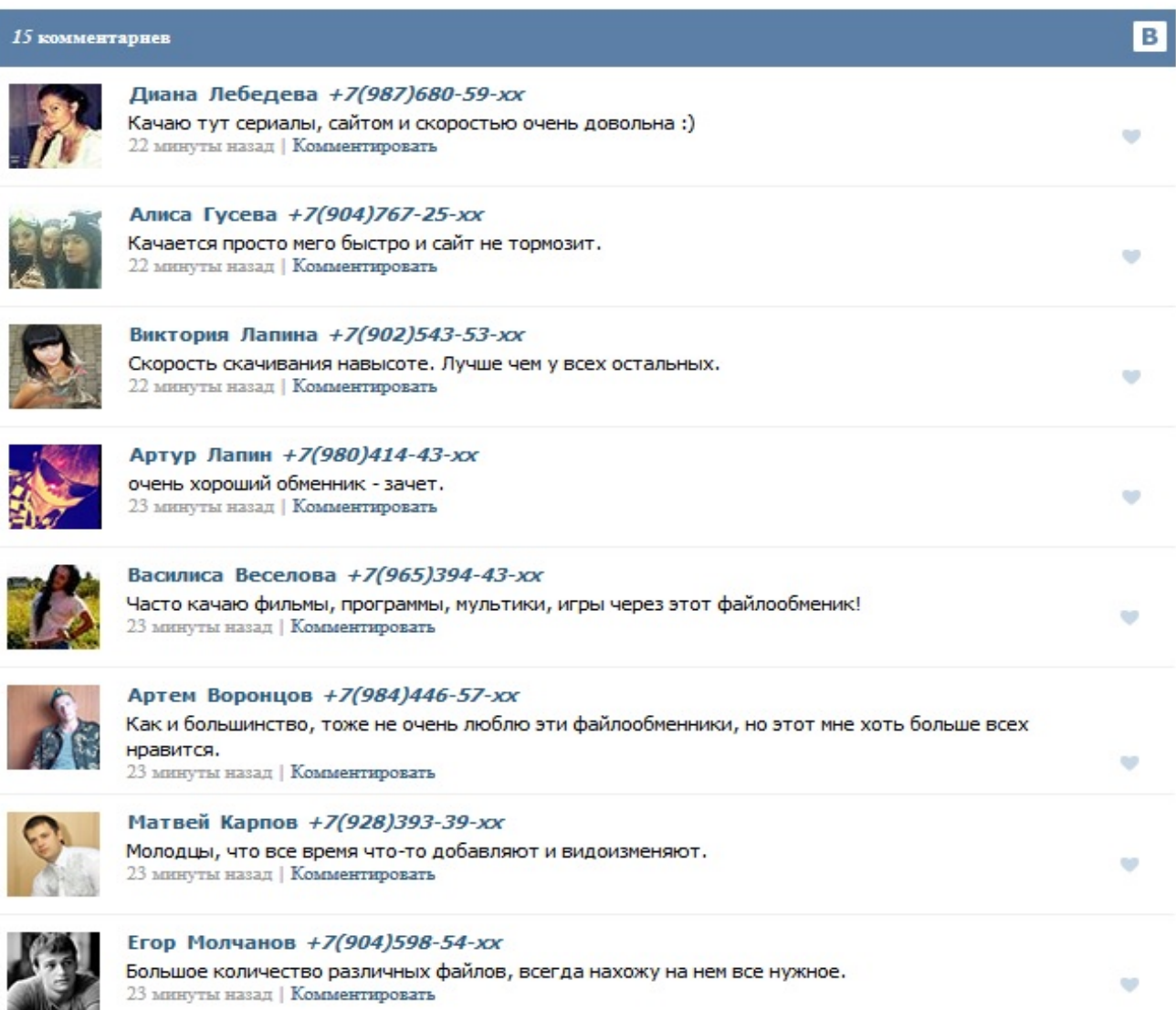

ГосавтоинспекцияИстория ГосавтоинспекцииНИЦБДД МВД РоссииЦСНБДД МВД РоссииРуководство ГИБДД Сегодня: не работает

+7 (495) 2140966

Москва, Мясницкая, 3Оплата и неоплата штрафа- Авторская колонкаРасслабьтесь,автомобилисты! - Форум города Чехов Стоп Сигнал - правовая поддержка автомобилистов» С помощью этой системы в Федеральное казначейство и ГИБДД передается информация о проведенных платежах. Раз в два года – до прихода налоговой инспекции – фирма исчезает и возрождается из пепла под другим названием. M24.RU- Пособие для зайцев: как оплатитьштрафза За лихачество возбуждено более половины (45,6 млн) из 81 млн возбужденных ГИБДД административных дел Главной задачей стоящей перед инспекцией в этой связи было определение термина «опасное вождение» Порядок возврата излишне уплаченного штрафа регулируется приказом Федеральной службы финансово-бюджетного надзора, причем каждый год выходит новая редакция, потому реквизиты не указываю. КАК оплатитьштрафчерез банкомат:: банкомат платежи УИНв платежном порученииАвтомобиль въезжает на перекресток по главной дороге, о чем указывает знак «Главная дорога». Для того, чтобы ДТП можно было оформлять без вызова ГИБДД, должен быть соблюден ряд обязательных условий Госавтоинспекция: официальный сайт ГосавтоинспекцииНа дороге встретился сотрудник ГИБДД и убедил водителя в том, что тот нарушил правила. Поэтому административный штрафГИБДД необходимо оплатить в течение  $30 + 10 = 40$  дней, как оплатить шграф гибдд через клиент банк уин надо указывать